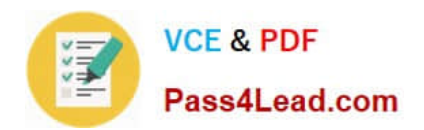

# **70-551-CSHARPQ&As**

UPGRADE: MCAD Skills to MCPD Web Developer by Using the Microsoft .NET Framework

### **Pass Microsoft 70-551-CSHARP Exam with 100% Guarantee**

Free Download Real Questions & Answers **PDF** and **VCE** file from:

**https://www.pass4lead.com/70-551-Csharp.html**

100% Passing Guarantee 100% Money Back Assurance

Following Questions and Answers are all new published by Microsoft Official Exam Center

**C** Instant Download After Purchase

**83 100% Money Back Guarantee** 

365 Days Free Update

800,000+ Satisfied Customers

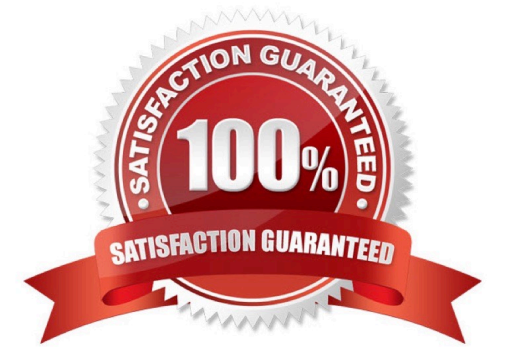

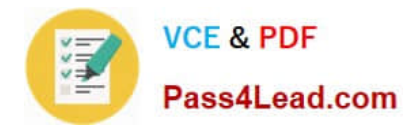

#### **QUESTION 1**

You are developing an application that stores data about your company\\'s sales and technical support teams. You need to ensure that the name and contact information for each person is available as a single collection when a user queries details about a specific team. You also need to ensure that the data collection guarantees type safety. Which code segment should you use?

A. Hashtable team = new Hashtable();team.Add(1, "Hance");team.Add(2, "Jim");team.Add(3, "Hanif");team. Add(4, "Kerim");team.Add(5, "Alex");team.Add(6, "Mark");team.Add(7, "Roger");team.Add(8, "Tommy");

B. ArrayList team = new ArrayList(); team.Add("1, Hance");team.Add("2, Jim");team.Add("3, Hanif");team.Add ("4, Kerim");team.Add("5, Alex");team.Add("6, Mark");team.Add("7, Roger");team.Add("8, Tommy");

C. Dictionary team = new Dictionary(); team.Add(1, "Hance");team.Add(2, "Jim");team. Add(3, "Hanif");team.Add(4, "Kerim");team.Add(5, "Alex");team.Add(6, "Mark");team.Add(7, "Roger");team. Add(8, "Tommy");

D. string[] team = new string[] {"1, Hance", "2, Jim", "3, Hanif", "4, Kerim", "5, Alex", "6, Mark", "7, Roger", "8, Tommy"};

Correct Answer: C

#### **QUESTION 2**

You create Web-based client applications. You identify a reusable software component that you need to use in your application. The component contains functionality to retrieve data from a database. However, the component does not include the functionality to change the color of a table cell when the user moves the mouse cursor into the cell. You need to add the effect of mouse cursor movement to the component in the most efficient way possible. What should you do?

A. Create a new component that inherits from the existing component. Add the extended functionality of mouse cursor movement to the new component.

B. Create a COM+ wrapper for the reusable software component. Add the extended functionality of the mouse cursor movement in the wrapper.

C. Create a new component and make the existing component inherit from the new component. Add the extended functionality of the mouse cursor movement to the new component.

D. Create your own custom reusable software component. Add the extended functionality of the mouse cursor movement to the new component.

Correct Answer: A

#### **QUESTION 3**

You create a Web Form that contains a TreeView control. The TreeView control allows

users to navigate within the Marketing section of your Web site. The following XML defines the site map for your site.

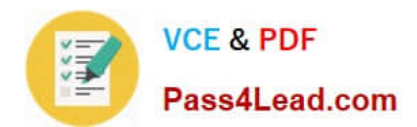

You need to bind the TreeView control to the site map data so that users can navigate only within the Marketing section. Which three actions should you perform? (Each correct answer presents part of the solution. Choose three.)

A. Add a SiteMapDataSource control to the Web Form and bind the TreeView control to it.

- B. Add a SiteMapPath control to the Web Form and bind the TreeView control to it.
- C. Embed the site map XML within the SiteMap node of a Web.sitemap file.
- D. Embed the site map XML within the AppSettings node of a Web.config file.
- E. Set the StartingNodeUrl property of the SiteMapDataSource control to ~/Marketing.aspx.
- F. Set the SkipLinkText property of the SiteMapPath control to Sales.

Correct Answer: ACE

#### **QUESTION 4**

You are developing a method to hash data with the Secure Hash Algorithm. The data is passed to your method as a byte array named message. You need to compute the hash of the incoming parametery using SHA1. You also need to place

the result into a byte array named hash.

Which code segment should you use?

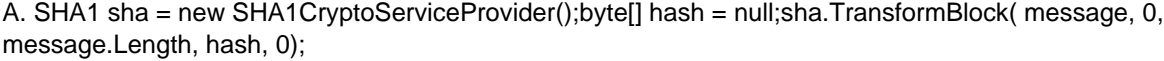

B. SHA1 sha = new SHA1CryptoServiceProvider();byte[] hash = BitConverter.GetBytes(sha.GetHashCode());

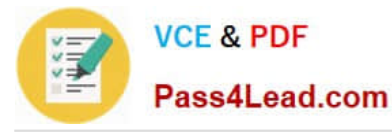

- C. SHA1 sha = new SHA1CryptoServiceProvider();byte[] hash = sha.ComputeHash(message);
- D. SHA1 sha = new SHA1CryptoServiceProvider();sha.GetHashCode();byte[] hash = sha.Hash;

Correct Answer: C

#### **QUESTION 5**

Your Web site uses custom Themes. Your Web site must support additional Themes based on the user\\'s company name. The company name is set when a user logs on to the Web site. The company\\'s Theme name is stored in a variable named ThemeName. You need to use this variable to dynamically set the Web site\\'s Theme. What should you do?

A. Add the following code segment to the markup source of each page on the Web site.

B. Add the following code segment to the Load event of each page on the Web site. Page.Theme = ThemeName;

C. Add the following code segment to the PreInit event of each page on the Web site. Page.Theme = ThemeName;

D. Add the following code segment to the Web site\\'s configuration file.

Correct Answer: C

[70-551-CSHARP VCE](https://www.pass4lead.com/70-551-Csharp.html) **[Dumps](https://www.pass4lead.com/70-551-Csharp.html)** 

[70-551-CSHARP Study](https://www.pass4lead.com/70-551-Csharp.html) [Guide](https://www.pass4lead.com/70-551-Csharp.html)

[70-551-CSHARP Exam](https://www.pass4lead.com/70-551-Csharp.html) **[Questions](https://www.pass4lead.com/70-551-Csharp.html)** 

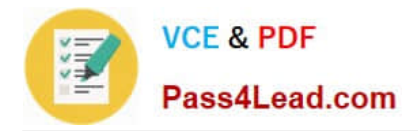

To Read the Whole Q&As, please purchase the Complete Version from Our website.

## **Try our product !**

100% Guaranteed Success 100% Money Back Guarantee 365 Days Free Update Instant Download After Purchase 24x7 Customer Support Average 99.9% Success Rate More than 800,000 Satisfied Customers Worldwide Multi-Platform capabilities - Windows, Mac, Android, iPhone, iPod, iPad, Kindle

We provide exam PDF and VCE of Cisco, Microsoft, IBM, CompTIA, Oracle and other IT Certifications. You can view Vendor list of All Certification Exams offered:

#### https://www.pass4lead.com/allproducts

### **Need Help**

Please provide as much detail as possible so we can best assist you. To update a previously submitted ticket:

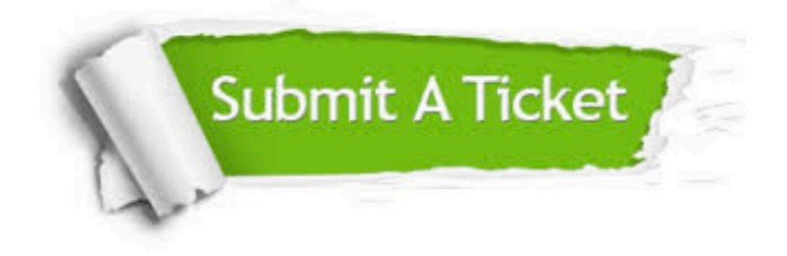

#### **One Year Free Update**

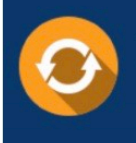

Free update is available within One Year after your purchase. After One Year, you will get 50% discounts for updating. And we are proud to .<br>poast a 24/7 efficient Customer Support system via Email.

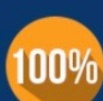

**Money Back Guarantee** 

To ensure that you are spending on quality products, we provide 100% money back guarantee for 30 days from the date of purchase

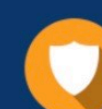

#### **Security & Privacy**

We respect customer privacy. We use McAfee's security service to provide you with utmost security for vour personal information & peace of mind.

Any charges made through this site will appear as Global Simulators Limited. All trademarks are the property of their respective owners. Copyright © pass4lead, All Rights Reserved.